## ГОСУДАРСТВЕННОЕ УНИТАРНОЕ ПРЕДПРИЯТИЕ «УРАЛЬСКИЙ НАУЧНО-ИССЛЕДОВАТЕЛЬСКИЙ ИНСТИТУТ МЕТРОЛОГИИ» (ФГУП «УНИИМ») ФЕДЕРАЛЬНОГО АГЕНТСТВА ПО ТЕХНИЧЕСКОМУ РЕГУЛИРОВАНИЮ И МЕТРОЛОГИИ

**ВЕРЖДАЮ НИИМ** С.В. Медведевских 2019 г.

## ГОСУДАРСТВЕННАЯ СИСТЕМА ОБЕСПЕЧЕНИЯ ЕДИНСТВА ИЗМЕРЕНИЙ

# **ЯМР-спектрометры** Spinsolve

### МЕТОДИКА ПОВЕРКИ

МП 49-223-2019

Екатеринбург 2019

## Предисловие

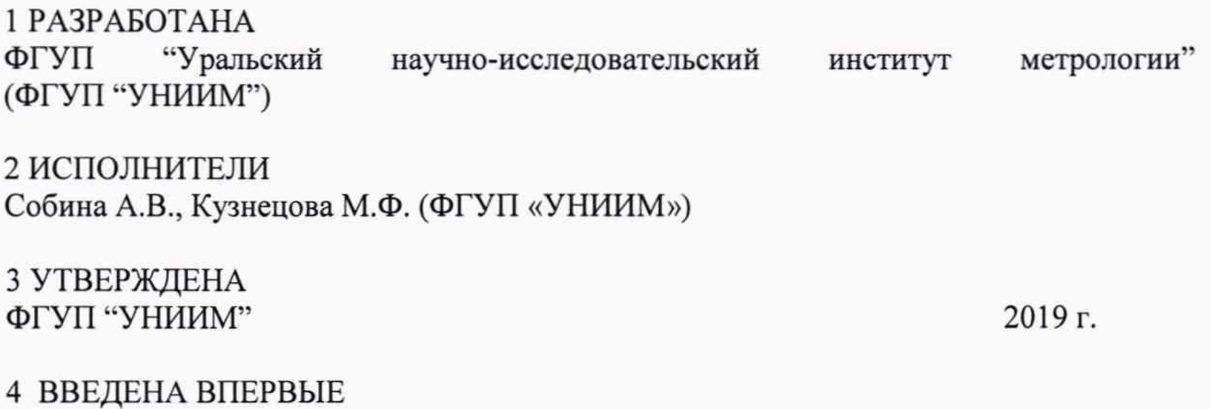

## Содержание

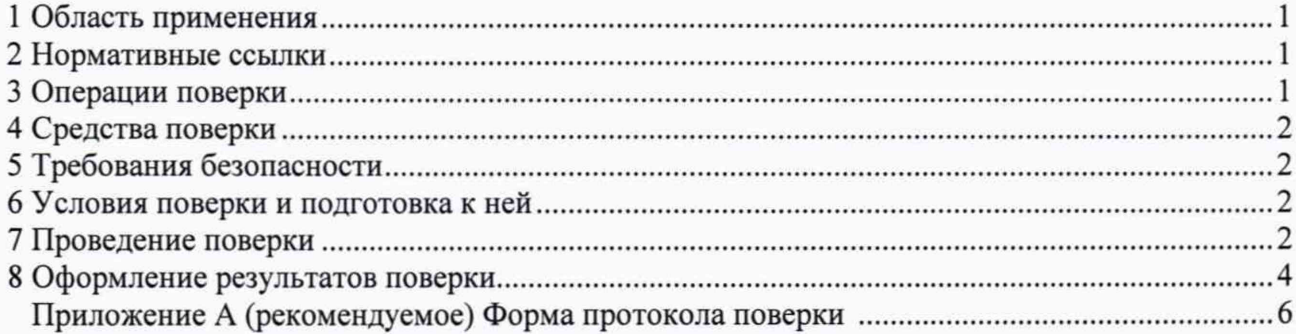

#### Государственная система обеспечения единства измерений ЯМР-СПЕКТРОМЕТРЫ SPINSOLVE МЕТОДИКА ПОВЕРКИ

Дата введения 2019-

#### 1 Область применения

Настоящая методика распространяется на ЯМР-спектрометры Spinsolve (далее по тексту - ЯМР-спектрометры), предназначенные для измерения параметров ЯМР-спектра веществ и материалов при проведении научных и аналитических исследований (качественных и количественных) в области химии, физики, биологии, материаловедения.

Методика устанавливает методы и средства первичной и периодической поверок ЯМР-спектрометров.

Интервал между поверками - один год.

#### 2 Нормативные ссылки

В настоящей методике использованы ссылки на следующие документы:

ГОСТ 12.1.005-88 Система стандартов безопасности труда. Общие санитарногигиенические требования к воздуху рабочей зоны

ГОСТ 12.1.007-76 Система стандартов безопасности труда. Вредные вещества. Классификация и общие требования безопасности

ГОСТ 12.2.091-2012 Безопасность электрического оборудования для измерения, управления и лабораторного применения. Часть 1. Общие требования

ГОСТ 20015-88 Хлороформ. Технические условия

Приказ Минпромторга России от 02.07.2015 № 1815 «Об утверждении Порядка проведения поверки средств измерений, требования к знаку поверки и содержанию свидетельства о поверке» (с учетом Приказа Минпромторга РФ от 28 декабря 2018 г. № 5329 "О внесении изменений в приказ Минпромторга РФ от 2 июля 2015 г. № 1815)

#### 3 Операции поверки

3.1 При проведении поверки ЯМР-спектрометра выполняют операции, указанные в таблице 1.

3.2 При получении отрицательных результатов по одному из пунктов таблицы 1 поверка прекращается, ЯМР-спектрометр бракуется.

Таблица 1 - Операции поверки

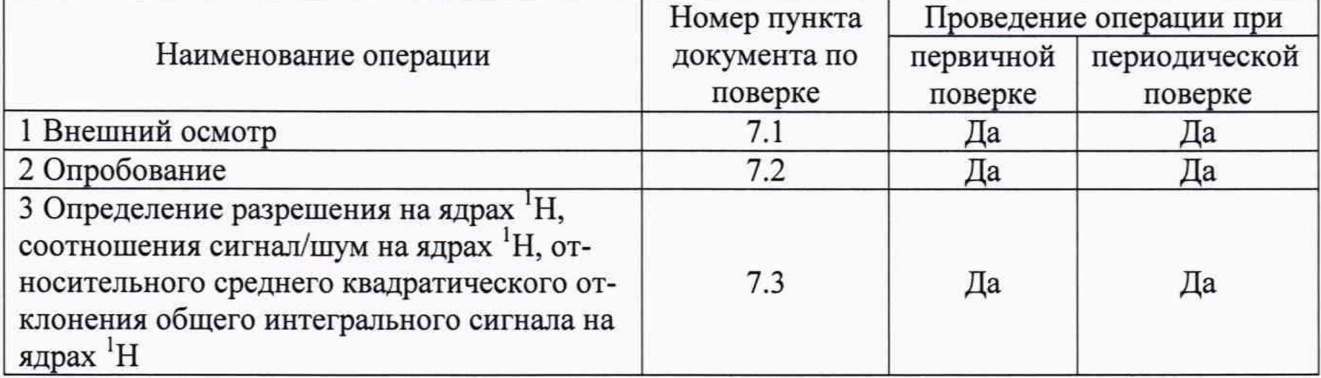

### 4 Средства поверки

4.1 При проведении поверки применяют следующие средства поверки:

4.1.1 Весы лабораторные электронные CP225D, наименьший предел взвешивания 0,001 г/ 80 г; наибольший предел взвешивания 80 г/ 220 г; пределы допускаемой погрешности: в диапазоне от 0,001 до 5 г включ.: ±0,00005 г; в диапазоне св. 5 до 20 г включ.:  $\pm 0,00006$  г; в диапазоне св. 20 до 80 г включ.:  $\pm 0,00015$  г; в диапазоне св. 80 до 200 г включ.  $\pm 0.00050$  г; в диапазоне св. 200 до 220 г включ.  $\pm 0.00060$  г (регистрационный номер в Федеральном информационном фонде по обеспечению единства измерений 25469-03).

4.1.2 Стандартный образец хлороформа (ГСО 7288-96), молярная доля хлороформа (99,70 - 99,98) %, границы допускаемого значения абсолютной погрешности аттестованного значения СО ± 0,06 % при доверительной вероятности 0,95.

4.1.3 Дейтероацетон, атомная доля дейтерия не менее 99,7 %, массовая доля основного вещества не менее 99,9 %.

4.1.4 Ампулы для ЯМР-спектрометрии с наружным диаметром 5 мм.

4.1.5 Термогигрометр электронный Center 313, диапазон измерений относительной влажности от 10 % до 100 %, пределы допускаемой абсолютной погрешности  $\pm 2.5$  %; диапазон измерений температуры (минус 20 - 60) °С, пределы допускаемой абсолютной погрешности ±0,7 °С.

4.1.6 Барометр-анероид метеорологический БАММ-1, диапазон измерений от 80 до 106 кПа, пределы допускаемой абсолютной погрешности ±0,2 кПа.

4.1.7 Пипетка, дозатор или капельница для переноса жидкостей в ампулу.

4.1.8 Цилиндр для взвешивания ампулы для ЯМР-спектрометрии или другое устройство, обеспечивающее устойчивость ампулы на платформе весов.

4.2 Допускается применение других средств поверки с аналогичными метрологическими характеристиками.

### 5 Требования безопасности

При проведении поверки ЯМР-спектрометра следует соблюдать требования электробезопасности по ГОСТ 12.1.005, ГОСТ 12.1.007, ГОСТ 12.2.091, ГОСТ 20015.

#### 6 Условия поверки и подготовка к ней

6.1 При проведении поверки ЯМР-спектрометра соблюдают следующие условия измерений:

- температура окружающего воздуха от 20 °С до 25 °С;

- относительная влажность воздуха от 20 % до 85 *%.*

6.2 Перед проведением поверки следует проверить наличие «Руководства по эксплуатации» ЯМР-спектрометра.

6.3. Проводят подготовку ЯМР-спектрометра к измерениям в соответствии с «Руководством по эксплуатации».

#### 7 Проведение поверки

#### 7.1 Внешний осмотр

При внешнем осмотре должно быть установлено:

- соответствие комплектности поверяемого ЯМР-спектрометра требованиям, установленным в эксплуатационной документации (ЭД);

- отсутствие повреждений и дефектов, влияющих на работоспособность и метрологические характеристики поверяемого ЯМР-спектрометра.

- наличие заземления;

- наличие на передней и задней панелях обозначения, заводского номера и товарного знака фирмы-изготовителя, обозначений переключателей, соединительных разъемов.

#### 7.2 Опробование

7.2.1 Процедура опробования включает в себя проверку работоспособности и проверку идентификационных данных программного обеспечения (ПО) поверяемого ЯМР-спектрометра.

7.2.2 Включают ЯМР-спектрометр, как указано в «Руководстве по эксплуатации». Проверяют, что все режимы работы, а также параметры, соответствующие заданному режиму, высвечиваются на мониторе управляющего компьютера ЯМР-спектрометра. Выбор необходимого режима измерений, а также выполнение команд, производят в соответствии с «Руководством по эксплуатации».

7.2.3 Проводят проверку идентификационных данных ПО поверяемого ЯМР-спектрометра

Проверку идентификационных данных ПО поверяемого ЯМР-спектрометра проводят путем запуска программы Spinsolve и вывода на монитор управляющего компьютера ЯМР-спектрометра идентификационного наименования и номера версии ПО. Идентификационное наименование должно соответствовать указанному в таблице 2, номер версии ПО должен быть не ниже указанного в таблице 2.

Таблица 2 - Идентификационные данные ПО

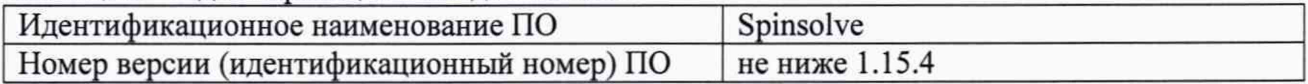

#### 7.3. Определение разрешения, соотношения сигнал/шум на ядрах <sup>1</sup>Н, относительного среднего квадратического отклонения общего интегрального сигнала на ядрах $1H$

7.3.1. Перед определением разрешения, соотношения сигнал/шум на ядрах <sup>1</sup>Н, относительного среднего квадратического отклонения общего интегрального сигнала на ядрах !Н необходимо выполнить процедуру автоматической коррекции «POWERSHIM». Для этого в соответствии с руководством по эксплуатации устанавливают ампулу с образцом с массовой долей Н<sub>2</sub>О 10 % и массовой долей D<sub>2</sub>O 90 % (поставляется в комплекте с ЯМРспектрометром) в отверстие для проб ЯМР-спектрометра и выполняют процедуру «POWERSHIM» согласно пункту «POWERSHIM» раздела «Автоматическая коррекция» руководства по эксплуатации.

7.3.2 Определение разрешения, соотношения сигнал/шум на ядрах <sup>1</sup>Н, относительного среднего квадратического отклонения общего интегрального сигнала на ядрах 'Н проводят одновременно с использованием раствора хлороформа в дейтероацетоне с массовой долей 20 %, приготовленном из ГСО 7288-96 и дейтероацетона.

7.3.3 Для приготовления раствора навеску ГСО 7288-96 массой  $m_{\text{PCO}}$ , г, взвешивают в предварительно взвешенной ампуле для ЯМР-спектрометрии. Ампулу взвешивают с использованием цилиндра или другого устройства, обеспечивающего устойчивость ампулы на платформе весов.

Массу навески ГСО 7288-96,  $m_{\text{FCO}}$ , рассчитывают по формуле (1). Доводят массу содержимого ампулы до (0,500±0,005) г, добавляя по каплям дейтероацетон. Ампулу плотно закрывают, раствор перемешивают.

$$
m_{ICO} = \frac{0,1 \cdot 100}{A_{ICO}}\,,\tag{1}
$$

где *Агсо ~* аттестованное значение массовой доли хлороформа в ГСО 7288-96, %.

Примечание - Аттестованное значение ГСО 7288-96 - молярная доля хлороформа. При расчете концентраций растворов, приготовленных из ГСО 7288-96, в соответствии с инструкцией по его применению, массовую долю хлороформа, в процентах, принимают равной значению молярной доли хлороформа по паспорту СО без учета сотых долей процента.

7.3.4 В соответствии с руководством по эксплуатации устанавливают ампулу с раствором, приготовленным по 7.3.3, в отверстие для проб ЯМР-спектрометра. Выдерживают ампулу с раствором в ЯМР-спектрометре в течение 2 минут перед проведением измерений.

В основном меню выбирают «System», затем «SHIM+», запускают измерения нажатием кнопки Start. При этом необходимо убедиться в том, что нет предупреждений о температурном режиме. В ходе проведения процесса измерений значения параметров разрешения («LINEWIDTH 50 %»), отношения сигнал/шум («(1 Hz LB) SNR») и общего интегрального сигнала на ядрах <sup>1</sup>H («SIGNAL») отображаются на панели программного обеспечения в левой части экрана. По завершении измерения программа выдает соответствующее сообщение. Измерения проводят не менее пяти раз.

По результатам измерений общего интегрального сигнала на ядрах !Н рассчитывают относительное СКО по формуле

$$
S_i = \frac{100}{\overline{X}_i} \sqrt{\frac{1}{(n-1)} \sum_{i=j}^n (X_{ij} - \overline{X}_i)^2},
$$
 (2)

где *^* - j-oe измеренное значение общего интегрального сигнала на ядрах 'Н, отн. ед.;

 $\overline{X}$  - среднее арифметическое значение результатов измерений общего интегрального сигнала на ядрах <sup>1</sup>Н, отн. ед.,

$$
\overline{X}_i = \frac{1}{n} \sum_{j=1}^n X_{ij}.
$$
 (3)

Разрешение на ядрах <sup>1</sup>Н при каждом из трех измерений не должно превышать 0,6 Гц.

Отношение сигнал/шум на ядрах !Н при каждом из трех измерений должно быть не менее 5000:1. Относительное СКО общего интегрального сигнала на ядрах <sup>1</sup>Н не должно превышать 5 %.

#### **8 Оформление результатов поверки**

8.1 Результаты поверки заносят в протокол поверки, форма которого приведена в рекомендуемом приложении А. Протокол поверки хранят до следующей поверки.

8.2 Положительные результаты поверки оформляют свидетельством о поверке в соответствии с Приказом Министерства промышленности и торговли Российской Федерации № 1815 от 02.07.2015 г. «Об утверждении Порядка проведения поверки средств измерений, требования к знаку поверки и содержанию свидетельства о поверке» (с учетом Приказа Минпромторга РФ от 28 декабря 2018 г. № 5329 «О внесении изменений в приказ Минпромторга РФ от 2 июля 2015 г. № 1815»).

8.3 В случае отрицательных результатов поверки анализатор признают непригодным к применению и выдают извещение о непригодности с указанием причин в соответствии с Приказом Министерства промышленности и торговли Российской Федерации № 1815 от 02.07.2015 г. «Об утверждении Порядка проведения поверки средств измерений, требования к знаку поверки и содержанию свидетельства о поверке» (с учетом Приказа Минпромторга РФ от 28 декабря 2018 г. № 5329 «О внесении изменений в приказ Минпромторга РФ от 2 июля 2015 г. № 1815»).

Зав. лабораторией ФГУП «УНИИМ»

*<u>Д</u><br><i>Г*<br>*Г*<br>*М.*Ф. Кузнецова

Зам. зав. лабораторией ФГУП «УНИИМ»

## **Приложение А**

(рекомендуемое)

#### Форма протокола поверки

ПРОТОКОЛ ПОВЕРКИ №  $or$  «  $\rightarrow$   $20$  г.

Наименование и тип спектрометра

Регистрационный номер в Федеральном информационном фонде по обеспечению единства измерений\_\_\_\_\_\_\_\_\_\_\_\_\_\_\_\_\_\_\_\_\_\_\_\_\_\_\_\_\_\_\_\_\_\_\_\_\_\_\_\_\_\_\_\_\_\_\_\_\_\_\_\_\_\_\_\_\_\_\_\_\_\_\_\_\_\_\_\_\_\_

Зав. № \_\_\_\_\_\_\_\_\_\_\_ Дата выпуска\_\_\_\_\_\_\_\_\_\_\_\_\_\_\_\_\_\_\_\_

Принадлежит

Методика поверки МП 49-223-2019 «ГСИ. ЯМР-спектрометры Spinsolve. Методика поверки», ФГУП «УНИИМ», 2019 г.

Средства поверки\_\_\_\_\_\_\_\_\_\_\_\_\_\_\_\_\_\_\_\_\_\_\_\_\_\_\_\_\_\_\_\_\_\_\_\_\_\_\_\_\_\_\_\_\_\_\_\_\_\_\_\_\_\_\_\_\_\_\_\_\_\_\_

Условия поверки\_\_\_\_\_\_\_\_\_\_\_\_\_\_\_\_\_\_\_\_\_\_\_\_\_\_\_\_\_\_\_\_\_\_\_\_\_\_\_\_\_\_\_\_\_\_\_\_\_\_\_\_\_\_\_\_\_\_\_\_\_\_\_\_

#### Результаты поверки

1. Внешний осмотр

2. Опробование

3. Определение разрешения на ядрах <sup>1</sup>Н

Разрешение на ядрах <sup>1</sup>Н, Гц

Разрешение на ядрах Н не превышает (превышает) 0,6 Гц.

4. Определение отношения сигнал/шум на ядрах <sup>1</sup>Н

Отношение сигнал/шум на ядрах <sup>1</sup>Н

Отношение сигнал/шум на ядрах <sup>1</sup>Н не менее (менее) 5000:1.

#### 5. Определение относительного СКО выходного сигнала

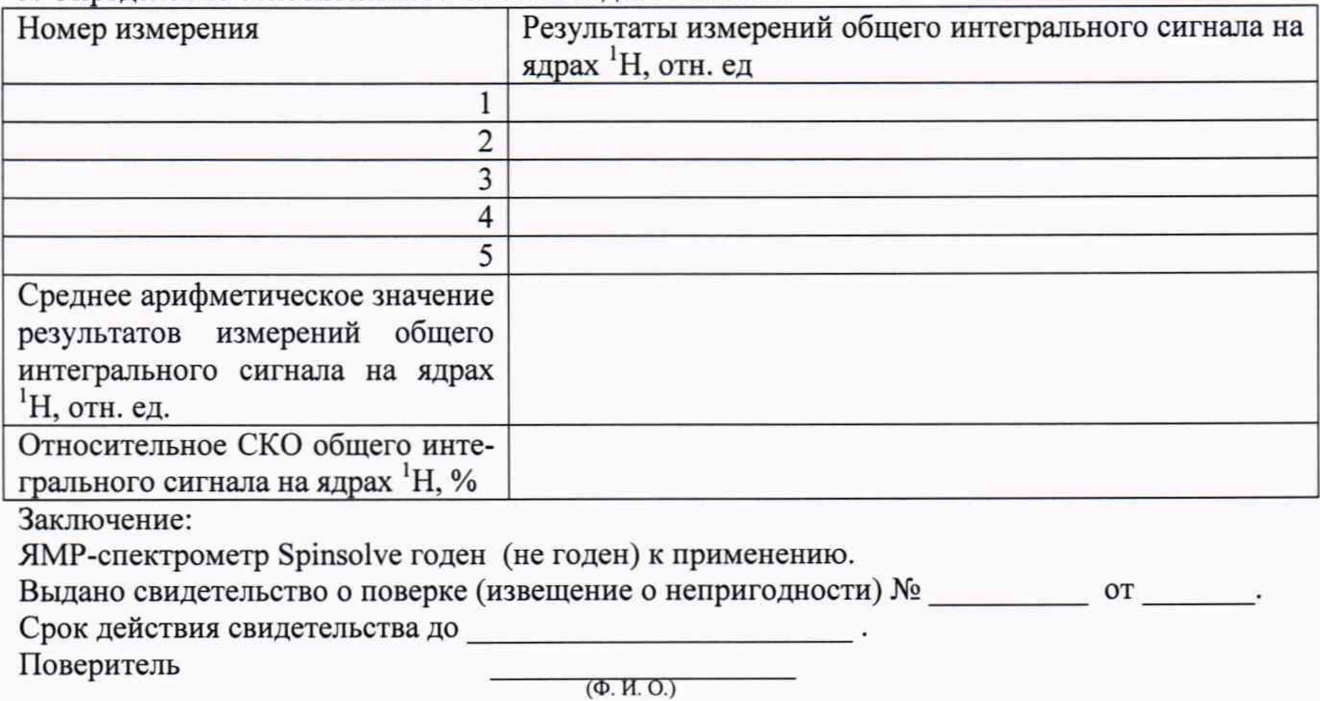

Организация, проводившая поверку